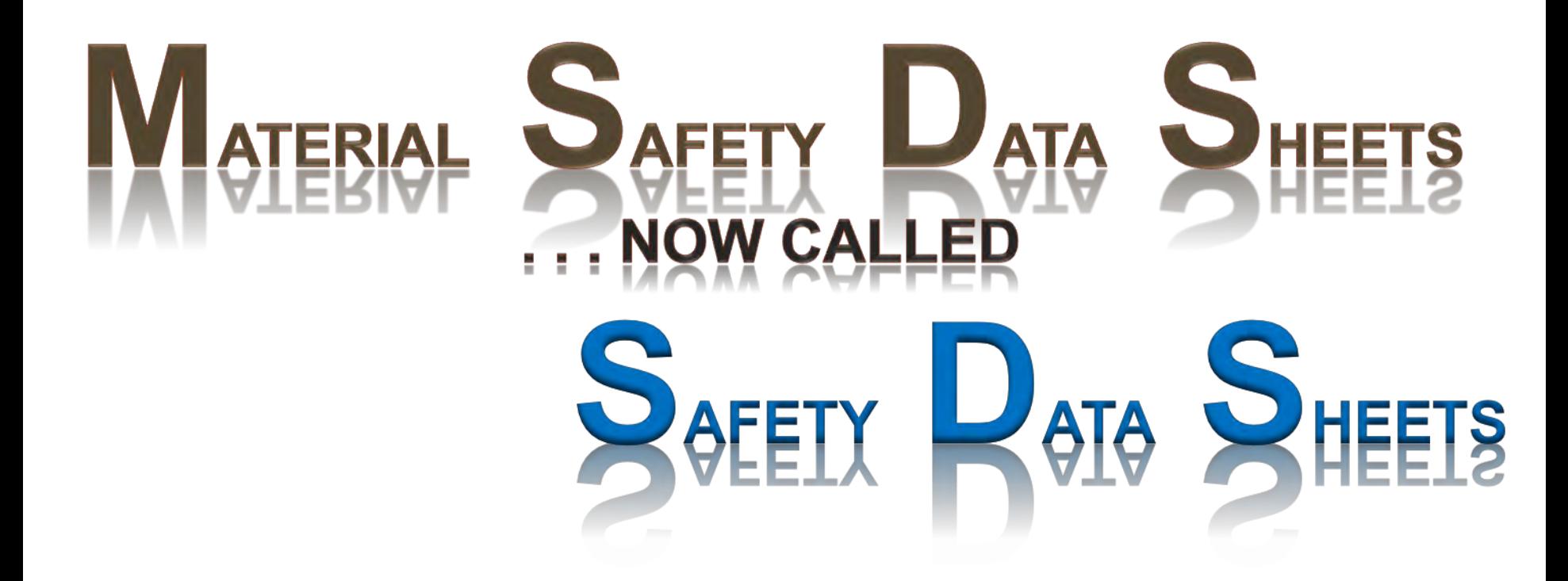

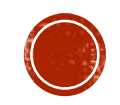

### OSHA HAZARD COMMUNICATION STANDARD

- **In March 2012, OSHA Standard 29 CFR 1910.1200 (the** Hazard Communication Standard) was revised to incorporate the "Globally Harmonized System (GHS)"
	- **The GHS focus is harmonizing worldwide criteria for** classification of chemical hazards and communication through labels and Safety Data Sheets (SDS)
	- **.** This is intended to improve understanding of hazard information on product labels and SDS
- **The goal is to:** 
	- **.** Identify intrinsic hazards in chemical substances and mixtures
	- **EX Convey hazard information to users**
	- **More effectively prevent injuries and illnesses and save lives**

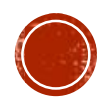

## Major changes to the Hazard Communication Standard

**Hazard classification**: Provides specific criteria for classification of health and physical hazards, as well as classification of mixtures.

**Labels**: Chemical manufacturers and importers are required to provide a label that includes a harmonized signal word, pictogram, and hazard statement for each hazard class and category. Precautionary statements must also be provided.

**Safety Data Sheets:** Now have a specified 16-section format.

**Information and training:** Employers are required to train workers on the new labels elements and safety data sheets format to facilitate recognition and understanding.

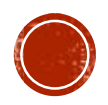

### NEW HAZARD COMMUNICATION STANDARD

- **EXA Signal Word:** a word used to indicate the relative severity of a hazard and to alert the reader to a potential hazard:
	- **Danger** for more severe hazards, and
	- **E** *Warning* for less severe hazards
- **Pictograms:** symbols, on a white background with a red diamond border, that are intended to convey specific information about the hazards of a chemical.

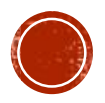

#### **Environment**

(Non-Mandatory)

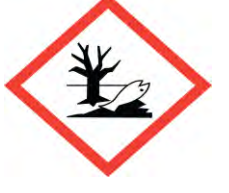

Aquatic Toxicity

### **Health Hazard**

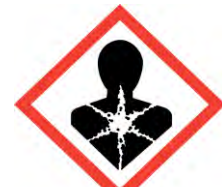

<sup>◼</sup>Carcinogen **-Mutagenicity** ■Reproductive Toxicity ■Respiratory Sensitizer ■Target Organ Toxicity ■ Aspiration Toxicity

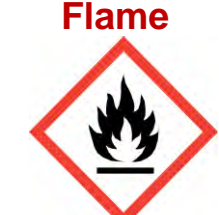

<sup>◼</sup>Flammables ■**Pyrophorics** ■Self-Heating <sup>◼</sup>Emits Flammable Gas ■**Self-Reactives** <sup>◼</sup>Organic Peroxides

**PICTOGRAMS**

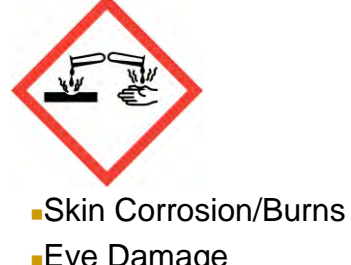

**Corrosion**

■Eye Damage <sup>◼</sup>Corrosive to Metals

### **Exploding Bomb**

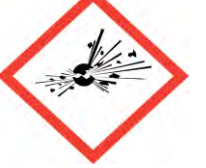

**Explosives** <sup>◼</sup>Self-Reactives <sup>◼</sup>Organic Peroxides

### **Warning Symbol**

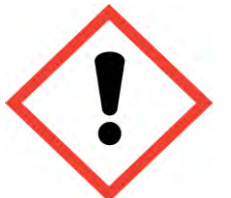

- ■Irritant (skin & eye)
- ■Skin Sensitizer
- <sup>◼</sup>Acute Toxicity (**harmful**)
- <sup>◼</sup>Narcotic Effects
- Respiratory Tract Irritation

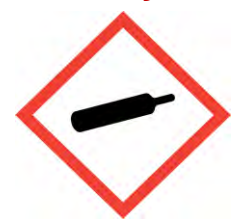

Gases Under Pressure

**Gas Cylinder Flame Over Circle**

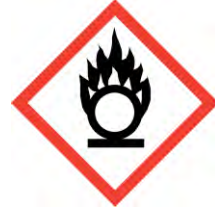

**Oxidizers** 

### **Skull & Crossbones**

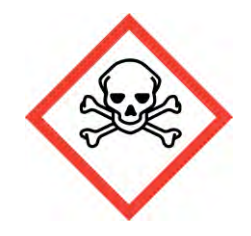

Acute Toxicity (**fatal or toxic**)

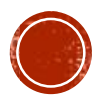

## **Hazard Classification**

- Three main types of hazard are defined:
	- <sup>◼</sup> Health Hazard
	- Physical Hazard
	- <sup>◼</sup> Environmental Hazard
- Each is divided into Hazard Classes
	- The Health Hazard includes oral toxicity, carcinogen, skin corrosion or irritation, allergen
	- The Physical Class includes explosives, flammables, pressurized containers
	- <sup>◼</sup> Environmental Hazard includes toxicity to aquatic life (acute & chronic), destruction of the ozone layer
- Hazard Classes are subdivided into Categories with Category 1 having the most severe hazard effect

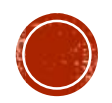

### Example: **The Health Hazard Class**

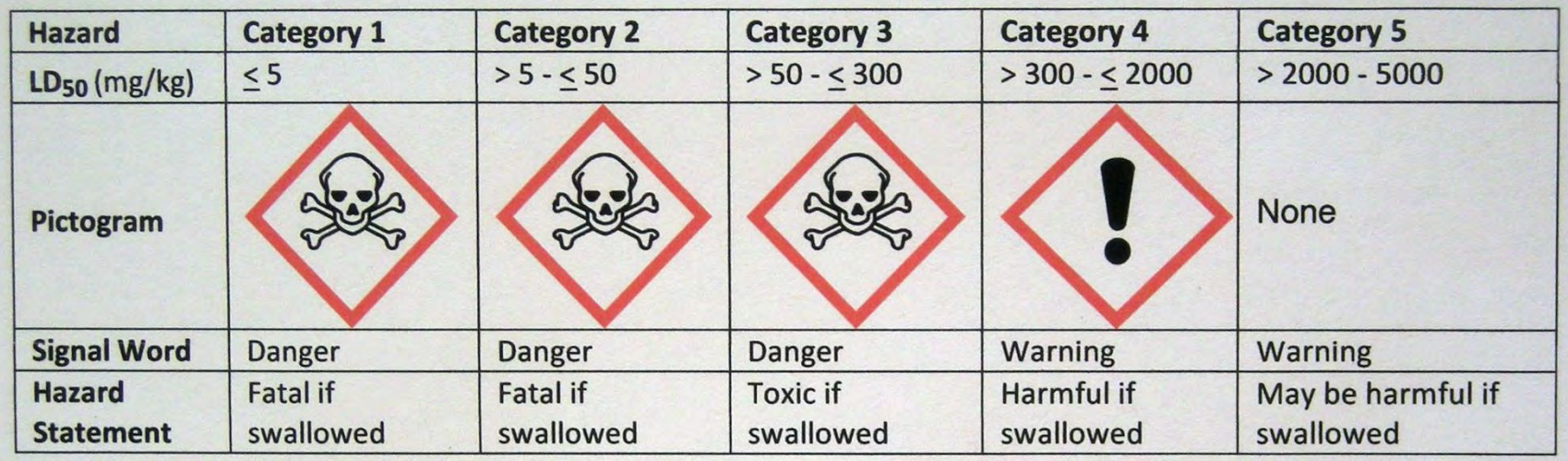

This table shows the Acute Oral Toxicity Health Hazard Class with Hazard Categories 1 through 5, the corresponding  $LD_{50}$ , the pictogram, the Signal Word and the Hazard Statement

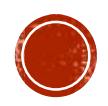

## **Safety Data Sheet Elements contain . . .**

- Standardized pictograms, hazard statements, signal words, and precautionary statements
- Recommended use of the chemical/material
- Restrictions on use
- Exact percentages of ingredients are required in most cases (some may give ranges)
- Conditions to avoid, and hazardous decomposition products

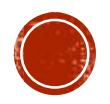

### Example: **Safety Data Sheet for Purell**

- Hand Sanitizer is a personal care product
- It is safe for consumers . . . under normal use
- A SDS is not required for the consumer
- But in the VA workplace, a SDS must be present where these materials are used (offices, labs, etc.)
- The SDS shows that Purell is flammable (between >50-70% ethanol & 1-5% isopropanol) and a serious eye irritant
- Keep away from sparks, flames
- The Signal Word is *Warning*

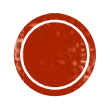

#### SAFETY DATA SHEET

### **PURELL® Advanced Instant Hand Sanitizer**

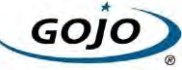

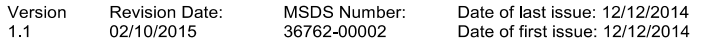

#### **SECTION 1. IDENTIFICATION**

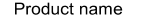

: PURELL® Advanced Instant Hand Sanitizer

#### Manufacturer or supplier's details

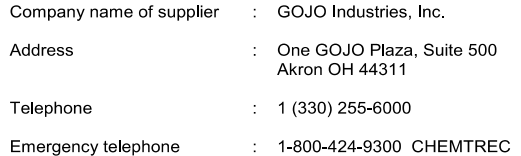

#### Recommended use of the chemical and restrictions on use

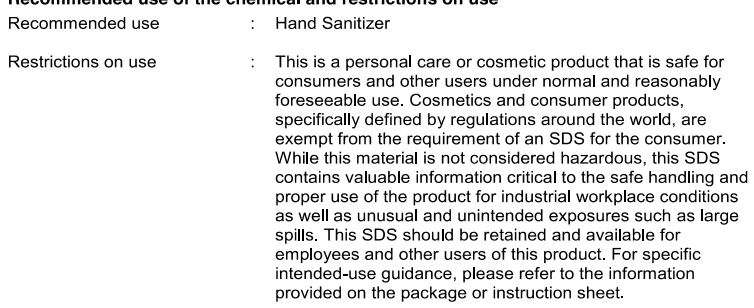

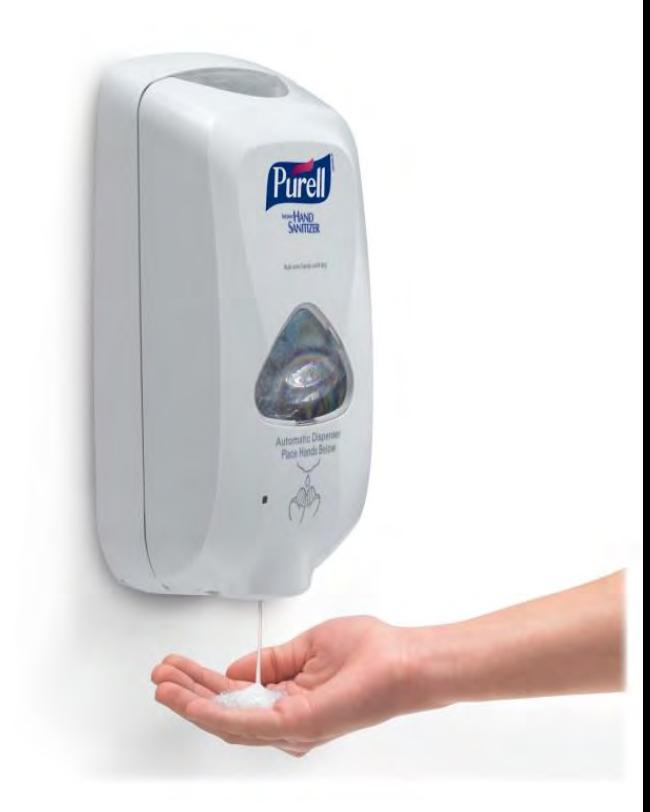

#### **SECTION 2. HAZARDS IDENTIFICATION**

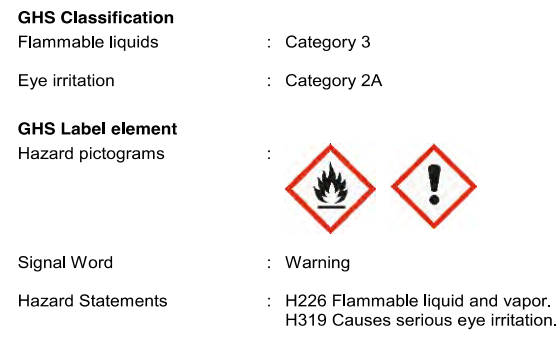

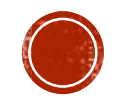

## To locate a SDS using VA computers

### CEOSH Webpage

### [http://v](http://www.visn20.msdss.com/MSDSSearch.aspx)aww.ceosh.med.va.gov/ceosh/MSDS.shtml

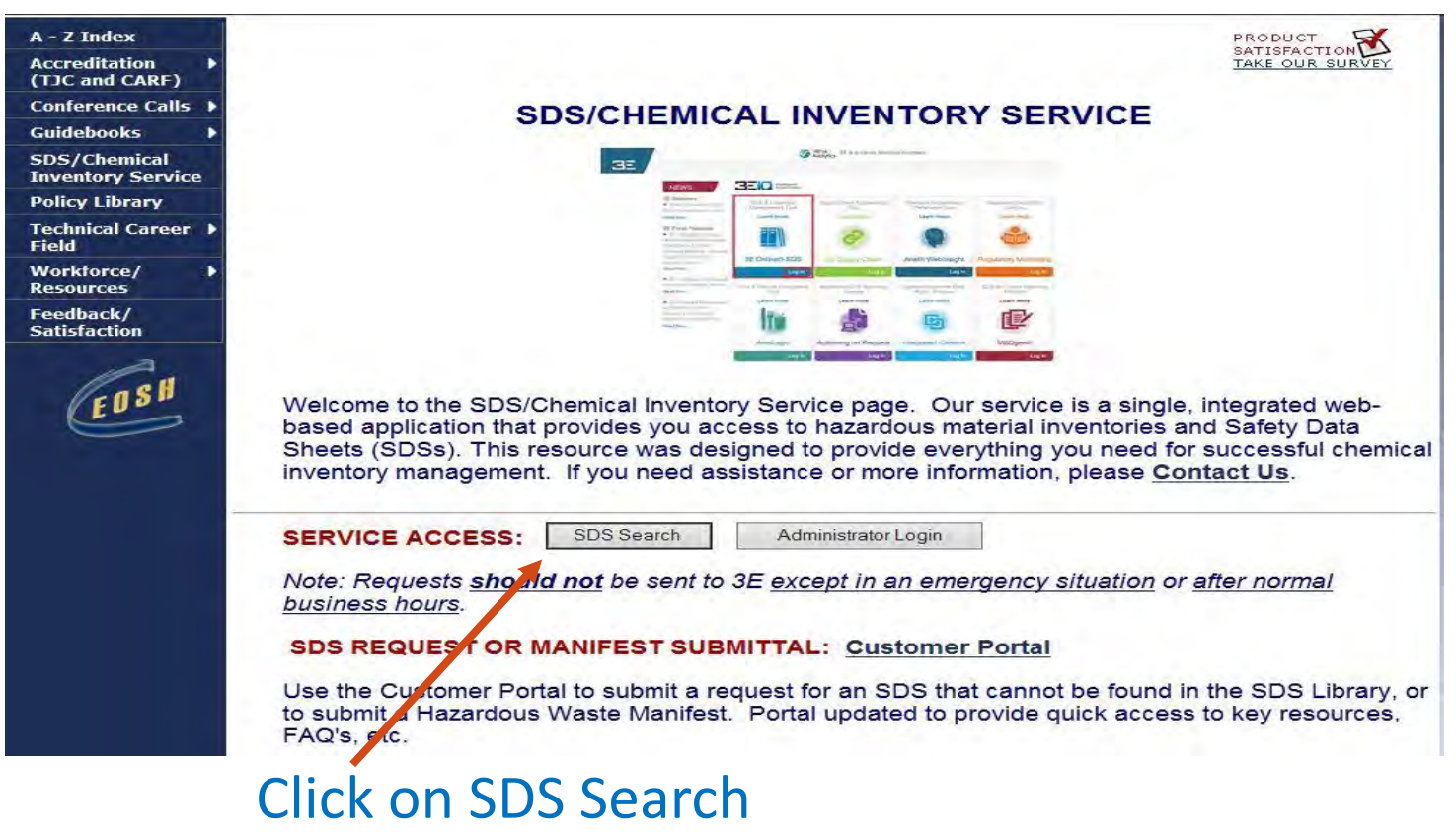

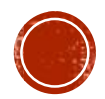

## Enter the chemical (e.g., picric acid) or product under *Search for* and click on Search

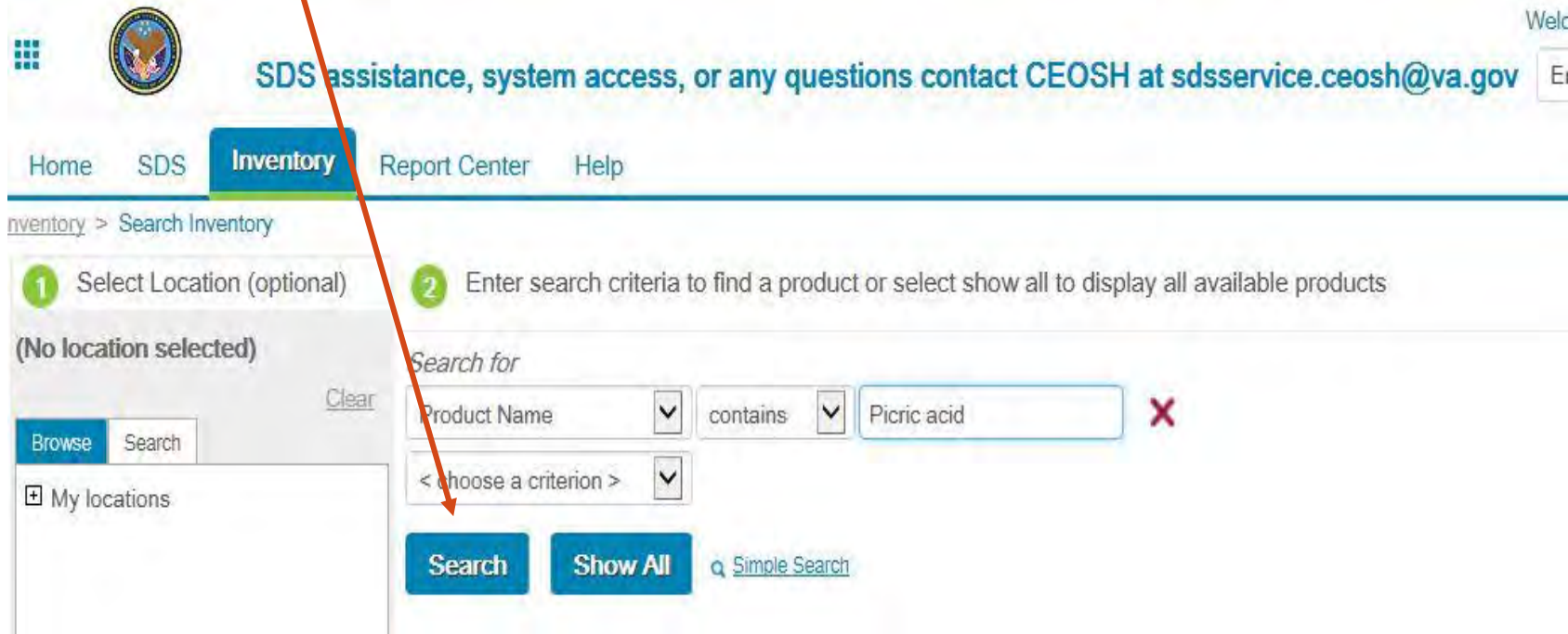

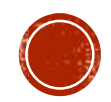

## The following pages show product, manufacturers and "Action"

Search

**Show All Q** Simple Search

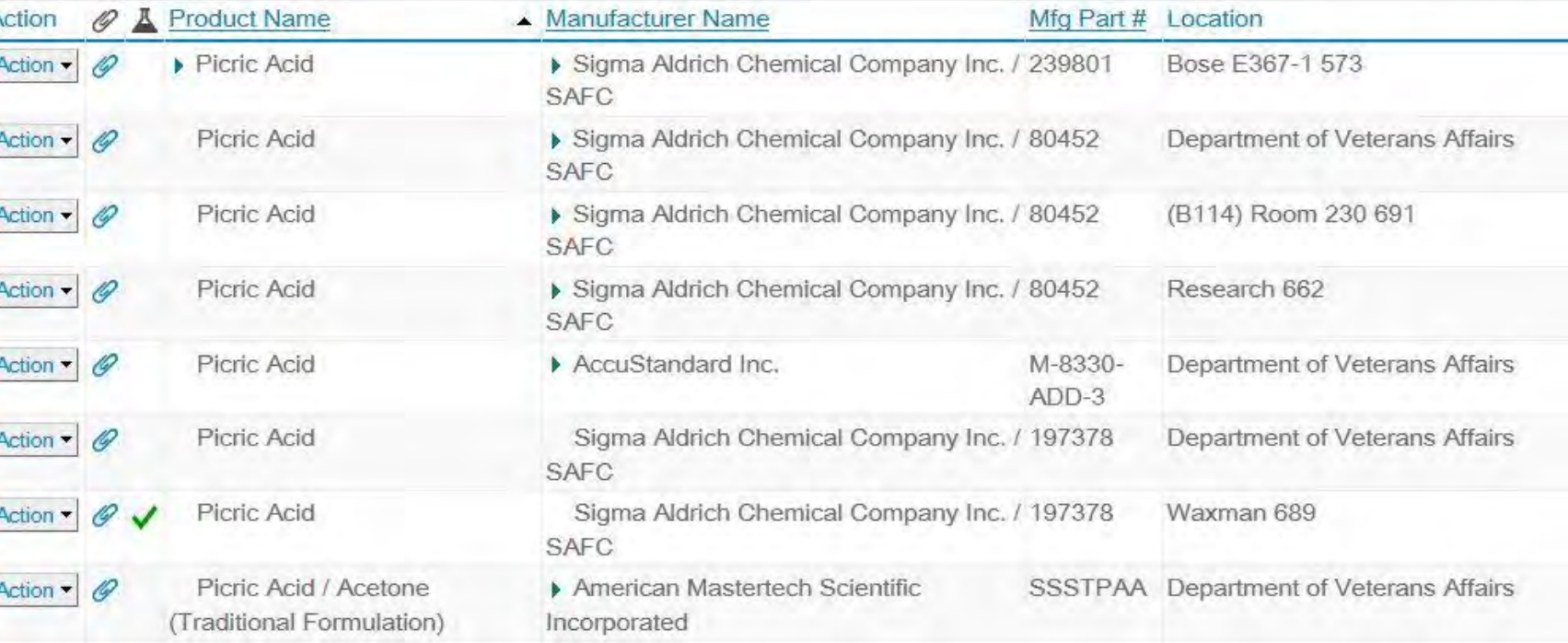

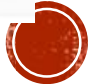

ltems

# Click on "*Action*" to view a number of available options, including "View SDS"

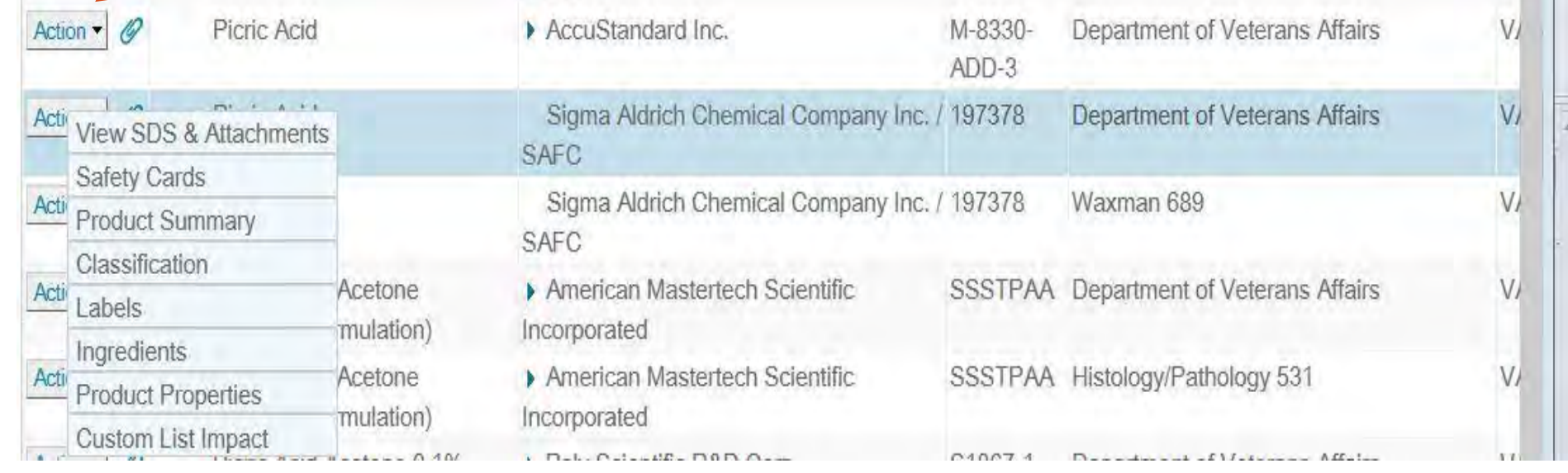

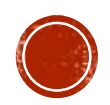

# HazCom Webpage More information on SDSs can be found here:

http://www.osha.gov/dsg/hazcom/index/html

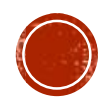